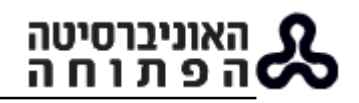

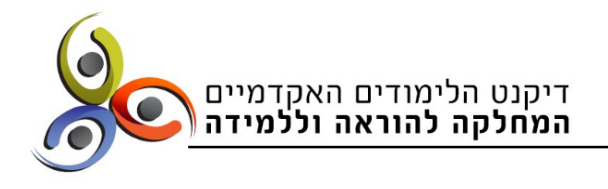

# **המלצות לעריכת מבחן בית בעל פה באמצעות "זום"**

הבחינה בעל פה שונה מאוד מהבחינות שנערכות בימי שגרה באו"פ. מצד אחד, זו הזדמנות מצוינת לסטודנטים להפגין ידע ויכולות אקדמיים ולמנחה להתרשם מהסטודנטים ולהעריך את הישגיהם דרך קשר בלתי אמצעי )או כמעט בלתי אמצעי בימי קורונה(. מצד שני, בחינה בעל פה מציבה אתגרים לא פשוטים לפני שני הצדדים, המנחה והסטודנט. כדי שהציונים שיקבלו נבחנים שונים יהיו בני השוואה, בחינה בעל פה, כמו בחינה כתובה, צריכה להיות סטנדרטית. דהיינו, עליה להיות מועברת באותם התנאים ולהיות מוערכת באותו האופן. לשם כך חשובה היערכות נכונה מראש.

לפניכם כמה המלצות שיתרמו למהלך מאורגן והוגן של הבחינה ויסייעו להפיג מהחשש ומהמתח של הסטודנטים הנבחנים בעל פה. **בהמשך המסמך מפורטות [הנחיות תפעוליות לביצוע המבחן.](#page-2-0)** 

### **הגדרת מתכונת הבחינה**

- o **משך הבחינה** הגדירו מסגרת זמן ברורה לבחינה והודיעו עליה מראש לסטודנטים. הביאו בחשבון שחלק מהזמן שתקציבו ישמש לעניינים טכניים ופרוצדורליים. לרוב, מומלץ לקיים בחינה באורך של עד 45 דקות.
- o **מיקוד הבחינה** כיוון שבחינה בעל פה קצרה במידה ניכרת מבחינה רגילה, חשוב לתכנן אותה היטב מראש. אפשר למקד אותה על פי תוכן, למשל להגדיר רשימת נושאי לימוד שבהם תעסוק הבחינה ולשלוח אותה מראש לסטודנטים. אפשרות נוספת היא ליצור מאגר שאלות, שמתוכן יישאלו בבחינה מספר מצומצם מן שאלות או חלקים מהן. השאלות יישלחו לנבחנים לפני הבחינה ויאפשרו התמקדות בנושאי ליבה. כך תאפשרו לסטודנטים התארגנות ממוקדת לפני הבחינה ותרככו את ממד ההפתעה והמתח שבו הם מצויים. אם לא שלחתם את שאלון הבחינה מראש, התחשבו בכך בתכנון זמן הבחינה והשאירו זמן לחשיבה )אל תצפו שהנבחנים יענו מיידית(.
- o **חומר עזר**  חשוב להגדיר מראש אם חומר המבחן יהיה פתוח או סגור וליידע על כך מראש את הסטודנטים. למשל, אם מותר להיעזר במהלך הבחינה בספר הלימוד, בסיכומים כלשהם, במחשבון או במילון וכו'.
- o **צורת הדיאלוג** קבעו מראש אם בכוונתכם להציג שאלה, לקבל עליה תשובה ולעבור לשאלה הבאה או שתרצו תוך כדי המבחן לשאול שאלות הבהרה או לבקש הסברים נוספים. הבחירה שלכם תשפיע על מספר השאלות שתוכלו לכלול במסגרת הזמן של הבחינה. בכל אופן, כדאי לתאם ציפיות עם הנבחנים כבר בתחילת השיחה. אם נדרשות הבהרות לשאלות בזמן הבחינה, נסו לעשות זאת באופן ניטרלי ככל האפשר, אל תרמזו לסטודנטים על התשובה ואל תובילו אליה, כדי לא לפגוע במהימנות הבחינה.
- o **מחוון לבדיקה** חשוב מאוד להכין מחוון מפורט להערכת הבחינה. המחוון ישמש ליצירת אחידות ומהימנות מרבית בין הבוחנים וכבסיס לתשובות לערעורים על הבחינות.

**מידע על אופי הבחינה יפורט במכתב ההנחיות המקדים שמרכזי ההוראה ישלחו לסטודנטים. זאת כדי לאפשר התארגנות נכונה מצד הנבחנים וכדי לחסוך זמן ועומס במהלך הבחינה.**

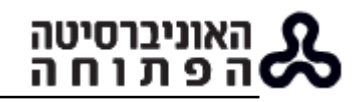

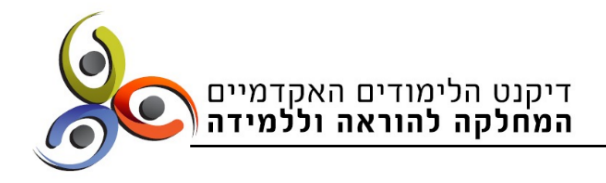

#### **הגדרת מטרות הבחינה: מה רוצים לבדוק?**

- **ידע והבנה** באמצעות שאלות של תיאור, הסבר, זיהוי וכו'.
- **יישום** באמצעות דוגמאות. בקשו מהנבחנים לתת דוגמה המתאימה לחומר תיאורטי מסוים מהקורס או לחלופין, הציגו להם דוגמה ובקשו מהם ליישם חומר תיאורטי ספציפי או חומר תיאורטי מתאים שהם אמורים לבחור מתוך חומר הקורס. אפשר להשתמש בתיאור מקרה, אולם חשוב להקפיד על טקסט קצר וממוקד, שיועלה על המסך או יישלח מראש לנבחנים.
- **ניתוח השוואה**  אפשר לבקש מהנבחנים לנתח תיאוריות/מודלים/מושגים/תהליכים או להשוות ביניהם על בסיס קריטריונים נתונים, או לחלופין לבקש שיציגו קריטריונים מתאימים להשוואה המתבקשת. חשוב לשים לב למגבלות הזמן ולמקד את השאלות. למשל, לבקש תשובה מפורטת על קריטריונים מסוימים בלבד.
- **ביקורת או התייחסות לטענה** מומלץ לשלב בין ביקורת או הערכה שמופיעה בחומר הלימוד לבין חשיבה גבוהה/עצמאית של הסטודנטים. במקרה כזה, רצוי לתת עוגן מחומר הלימוד וכן לאפשר לסטודנט לתכנן את התשובה במשך עשר דקות.

### **סוגי השאלות והצגתן**

גם בבחינה הנערכת בעל פה, חשוב להציג את השאלות על המסך המשותף כדי לאפשר לנבחנים להתמקד בדרישות השאלה. מומלץ לבנות את הבחינה מראש כקובץ פאואר פוינט, כשבכל מסך תוצג שאלה אחת, בפונט גדול וברור.

- **שאלות פתוחות** תוצג בכל פעם שאלה פתוחה שתופיע בשקף על המסך )באמצעות שיתוף מסד בזום) והנבחנים יתבקשו לענות עליה בעל פה. מומלץ לאפשר לנבחנים להיעזר בדף טיוטה כדי לכתוב הערות או לארגן את התשובה לפני המענה.
- **שאלות רב־ברירה** לרוב פחות מתאימות למבנה מבחן בעל פה )מחייב ברירה בין מסיחים, הבחנה בפרטים). אם בכל זאת בחרתם לעשות שימוש בשאלות מסוג זה, רצוי להציג אותן על המסך באמצעות שיתוף מסך בזום, כדי לאפשר לנבחנים לבחור מתוכן את התשובה/ות הנכונה/ות. אפשר לשלב גם שאלה פתוחה לאחר הבחירה: למשל, הסבר לתשובה הנבחרת או למונחים שמופיעים בה, או לבקש מהנבחנים להציג דוגמה לתשובה שנבחרה.
- **שאלות זיהוי/בחירה/סימון/השלמה** על מסך משותף באמצעות פונקציית annotate בזום. אפשר להציג בשיתוף המסך סוגי שונים של תוכן: יצירת אומנות, טקסט )מקור או משני(, נוסחה, תווים וכו׳. הנבחנים יתבקשו להגיב בהתאם לשאלה (שגם היא תופיע על המסך), לסמן, להוסיף, לשנות, לזהות ולהסביר את הבחירה. אם בוחרים בסוג כזה של שאלות, מומלץ לוודא מראש שהבוחנים מכירים היטב את מערכת הזום ואת יכולת האנוטציה שלה.
- **שאלות המשלבות קטע וידאו/אודיו** מומלץ לבחור קטע קצר ולוודא שהוא זמין לפני הבחינה. מומלץ להציג על המסך הנחיות לפני הצפייה/שמיעה כדי למקד את הנבחנים.

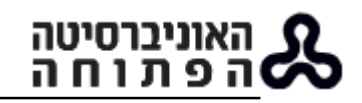

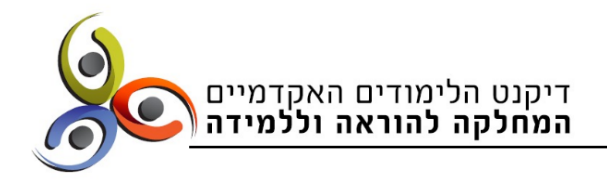

# **הנחיות תפעוליות לביצוע מבחן בית בעל פה באמצעות "זום"**

### <span id="page-2-0"></span>**לקראת הבחינה**

**קביעת מועד )תאריך ושעה( הבחינה וההודעה לסטודנטים** ינוהלו באחריות המרכז להישגים לימודיים.

הודעה על המועד ועל מתכונת הבחינה )מבחן בית בעל פה באמצעות הזום( תשלח לסטודנטים הזכאים להיבחן והם יידרשו להירשם מראש דרך השאילתא.

### **באחריות מרכזי ההוראה:**

**הכנת שאלון הבחינה והעלאתו למערכת השאלונים** – לא יאוחר מהמועד שנקבע

## **תיאום שעת הבחינה בעל פה**

עליכם ליצור קשר עם הסטודנטים שנרשמו ולתאם עימם את שעת הבחינה בתאריך שנקבע. יש להציע לסטודנטים לפחות 2 משבצות זמן לבחירה באותו היום.

שימו לב! **אם ישנם כמה סטודנטים זכאים באותו הקורס**, חשבו איך למנוע העברת מידע מאחד לשני. אפשר לקבוע לכולם את אותה השעה ולהיעזר במנחי הקורס לביצוע הבחינה, או לקבוע לכל אחד שעה אחרת, ולבחון כל אחד מהם על שאלות שונות.

## **שליחת הודעה עם פרטי הבחינה לסטודנטים**

עליכם לשלוח דואייל אישור לסטודנט, המפרט את מועד הבחינה (תאריך ושעה) וכן הנחיות לקראתה:

הדרישות מהנבחנים, הכנות מקדימות במידת הצורך, פרטים על משך הבחינה ומהלכה, הסבר על מבנה הבחינה ואופייה. חשוב להנחות את הסטודנטים להצטייד במחשב עם מצלמה, אוזניות וחיבור לאינטרנט. כמו כן הנחו אותם בבחירת מרחב מתאים לבחינה: חדר נפרד וסגור למניעת הפרעות ורעשים מסיחים. המליצו להם להניח לידם, בעת הבחינה, בקבוק מים לשתייה – זה תמיד עוזר ומרגיע. כמו כן, עליהם להכין מראש את תעודת הסטודנט, לשם הזדהות בשיחה.

## **שליחת תזכורת וקישור לפגישת הזום**

יום לפני מועד הבחינה, עליכם לשלוח לנבחנים קישור לפגישת זום בדוא"ל. כדאי לקבוע פגישה המוגנת בסיסמה. לשם כך, יש לפתוח חשבון משתמש חינמי בזום [\)הנחיות לפתיחת חשבון](https://www.publicators.com/app/dms.asp?p=$ID$&ms_id=25289)  בזום). חשוב לדעת שאין מגבלת זמן על שיחה בין שני אנשים בחשבון חינמי בזום. לעזרה ולהדרכה פנו למוקד משו"ב.

## **התנהלות במהלך הבחינה**

- **הפעילו את הקלטת הבחינה** וידעו את הסטודנט כי השיחה מוקלטת. ההקלטה תישמר במחשב האישי שלכם. הגדירו תיקייה ייעודית לכך.
- **הציגו פרטי זיהוי בפתח ההקלטה**: שם ומס' הקורס, מועד הבחינה, שם הבוחן/ת ופרטי הזיהוי של הנבחן/ת )שם, ת"ז(. תוכלו לערוך **אימות זהות קצר** – בקשו מהסטודנט להציג תעודת סטודנט. תוכלו גם להשוות את פני הנבחן/ת לתמונת הסטודנט/ית שמופיעה באורקל.
- **פתיחה לא רשמית ותיאום ציפיות קצר**: ראשית נסו להפיג את המתח. שאלו את הסטודנט לשלומו, שתפו אותו בכך שהחוויה חדשה גם עבורכם, בדקו שהקול והתמונה בפגישת הזום תקינים. ערכו תאום ציפיות לקראת הבחינה: הסבירו כיצד היא תתבצע, כמה זמן תארך וכיצד אתם תתנהגו )למשל, אם תרשמו הערות(.
	- **הקפידו על מדידת הזמן:** הפעילו שעון עצר/ספירה לאחור מרגע שאילת השאלות.

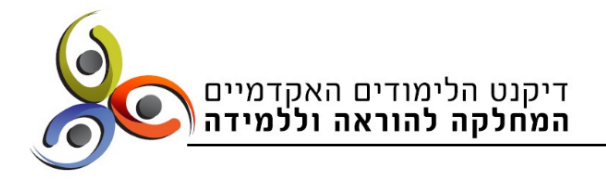

 **הזהרו מהטיות**: במהלך הבחינה ובהערכת הישגי הנבחנים חשוב להיות ערים להטיות הנובעות ממפגש

פנים אל פנים ולהתחשב בנסיבות הייחודיות של אופי הבחינה והמצב. הקפידו ליצור מרחב בחינה נעים, מכבד, הוגן ומאפשר.

# **לאחר הבחינה**

האוניברסיטה<br>ה פ ת ו ח ה

- **תיעוד הבחינה** הקפידו לשמור את הקלטת הבחינה )רצוי בתיקייה ייעודית למבחן(. ההקלטה נועדה לצפייה חוזרת בעת בדיקת הבחינה, וכן למקרה שיוגש ערעור.
- **בדיקה הבחינה**  בדקו את הבחינה בהתאם למחוון שהכנתם. מלאו **טופס בדיקה עם הערות ופירוט הציון שניתן לכל שאלה**. שמרו זאת בתיקייה הייעודית. מומלץ לצפות בהקלטה פעם אחת לפחות, ולא להסתמך רק על הזיכרון מהשיחה.
	- **הזנת הציון**  שלחו את ציון הבחינה למרכז להישגים לימודיים, בדוא"ל: [tziunim@openu.ac.il](mailto:tziunim@openu.ac.il)

הקפידו לרשום את הפרטים שלהלן:

- שם הסטודנט + מספר תעודת זהות  $\checkmark$ 
	- שם הקורס + מועד הבחינה
- ציון סופי + פירוט ציוני שאלות (אופציונלי) צ
- שם הבודק + מספר תעודת זהות (לצורך תשלום)  $\checkmark$
- **שליחת טופס הבדיקה לסטודנט**  שלחו בדוא"ל את טופס הבדיקה עם הערותיכם לסטודנט.
- **ערעורים**  סטודנטים רשאים לערער על הציון שקיבלו על הבחינה בעל פה. במקרה זה, תתבקשו להעביר את הקלטת הבחינה לבודק אחר, לביצוע הערכה נוספת. לכן חשוב להקפיד על שמירה ותיעוד מסודר של ההקלטות.

#### **כותבות**:

ד"ר מיכל בן שאול / מנהלת המחלקה להוראה וללמידה סיגל רבינא - ראשת פרויקט "קורסים ראשונים", ייעוץ פדגוגי והדרכת סגלי הוראה / המדור לקידום ההוראה